## **Inhaltsverzeichnis**

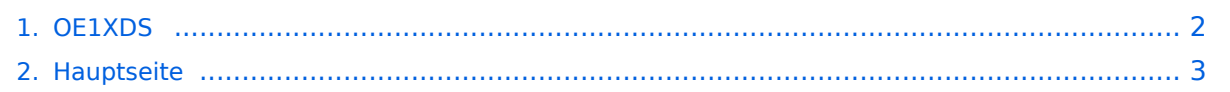

## <span id="page-1-0"></span>**OE1XDS**

Das Inhaltsformat pdf wird vom Inhaltsmodell Wikitext nicht unterstützt.

Zurück zur Seite [Hauptseite.](#page-2-0)

## <span id="page-2-0"></span>**Quelltext der Seite Hauptseite**

Sie sind nicht berechtigt, die Seite zu bearbeiten. Gründe:

- Die Aktion, welche Sie beantragt haben, ist auf Benutzer beschränkt, welche einer der Gruppen ["Administratoren](https://wiki.oevsv.at/w/index.php?title=Project:Administratoren&action=view), [Sichter,](https://wiki.oevsv.at/w/index.php?title=Project:Sichter&action=view) [Prüfer"](https://wiki.oevsv.at/w/index.php?title=Project:Pr%C3%BCfer&action=view) angehören.
- Die Aktion, welche Sie beantragt haben, ist auf Benutzer beschränkt, welche der Gruppe "editor" angehören.
- Diese Seite wurde geschützt, um Bearbeitungen sowie andere Aktionen zu verhindern.

Sie können den Quelltext dieser Seite betrachten und kopieren.

[[Kategorie:D-Star]] ===Neuigkeiten rund um das Wiener Relais OE1XDS=== ==== Neue Funktionen am D-STAR\* Relais OE1XDS==== ===== 1.) "ECHO:" ===== mit der Funktion "ECHO" kann eine kurze Nachricht aufgesprochen werden. Dies ist vor allem danmn nützlich, wenn man die Qualität der eigenen Aussendung abhören will. Die Nachricht wird nur einmal wiedergegeben und ist anschliessend gelöscht. Einstellung: in "YOUR" wird OE1XDS E eingegeben. RPT1 und RPT2 bleiben mit OE1XDS B und OE1XDS G gleich. ===== 2.) "INFO:" ===== mit dieser Funktion kann die Information über den Repeater abgefragt werden. Einstellung: in "YOUR" wird OE1XDS I eingegeben RPT1 und RPT2 beliben gleich. ===== 3.) "MESSAGE:" ===== Diese Funktion kann genützt werden um Nachrichten am Relais zu hinterlassen. Theoretisch ist es möglich 10 verschieden Nachrichten aufzusprechen. QSO Partner und/oder Freunde sollten sich auf einen dieser 10 Möglichkeiten einigen. Aufsprechen der Nachricht: OE1XDSS0 (wobei die 8 Stelle eine Ziffer - also in diesem Fall "null" ist). RPT1 und RPT2 bleiben wie immer auf OE1XDS B bzw. OE1XDS G. Abhören der Nachricht: OE1XSDR0 (auch hier wieder eine "null" an 8 Stelle) RPT1 und RPT2 bleiben gleich. Löschen einer Nachricht: OE1XDSC0 - RPT1 und RPT2 wie immer. Bemerkung: Die 8 Stelle können mit den Ziffern 0 bis 9 besetzt werden. Das heist es sind insgesmat 10 Nachrichten möglich. Diese können jedoch nur mit den gleichen Ziffern abgefragt bzw. gelöscht werden. ---- ====OE1XDS jetzt auch auf 23cm QRV==== Am 5. August 2008 wurde am D-STAR Repeater OE1XDS auch der 23cm Repeater freigeschaltet. Somit ist D-STAR in Wien auf 70cm und auf 23cm QRV. {| border="0" cellpadding="5" cellspacing="2" style="border: 1px solid {{{Rand|#FFA4A4}}}; background-color: {{{Hintergrund|#FFF3F3}}}; border-left: 5px solid {{{RandLinks|#FF6666}}}; margin-bottom: 0.4em; margin-left: auto; margin-right: auto; width: {{{Breite|80%}}}" | Für 70cm<br> OE1XDS B<br> Ausgabe: 438.525 MHz <br> Shift: -7.600 MHz (Eingabe: 430.925 MHz) <br> | Für 23cm<br> OE1XDS A <br> Ausgabe: 1298.650 MHz <br> Shift: -28.000 MHz (Eingabe: 1270.650 MHz) <br> |} Danke auch an OM Ivo DL9MB der mit "Tips aus dem Hintergrund" geholfen hat. Info von [http://www. hamradio.at/index.php?id=9/ Hamradio.at] ====12. Juli 2008:==== Das Wiener Relais "'OE1XDS"' hat seit 11. Juli 2008 den endgültige Standort bezogen. Dieser befindet sich nun - wie vorgesehen - auf dem AKH in 1090 Wien. Herzlichen Dank an OE1AOA (Franz) und an seinen Sohn OE1SGW (Gregor). \_\_NOEDITSECTION\_

Die folgende Vorlage wird auf dieser Seite verwendet:

[Vorlage:Box Note](https://wiki.oevsv.at/wiki/Vorlage:Box_Note) [\(Quelltext anzeigen\)](https://wiki.oevsv.at/w/index.php?title=Vorlage:Box_Note&action=edit) (schreibgeschützt)

Zurück zur Seite [Hauptseite.](#page-2-0)